# <span id="page-0-0"></span>Package 'eegkitdata'

February 19, 2015

Type Package

Title Data for package eegkit

Version 1.0

Date 2014-09-09

Author Nathaniel E. Helwig <helwig@umn.edu>

Maintainer Nathaniel E. Helwig <helwig@umn.edu>

# Description

Contains the example EEG data used in the package eegkit. Also contains code for easily creating larger EEG datasets from the EEG Database on the UCI Machine Learning Repository.

License GPL  $(>= 2)$ 

**Depends**  $R$  ( $>= 2.10$ )

NeedsCompilation no

Repository CRAN

Date/Publication 2014-09-10 00:27:03

# R topics documented:

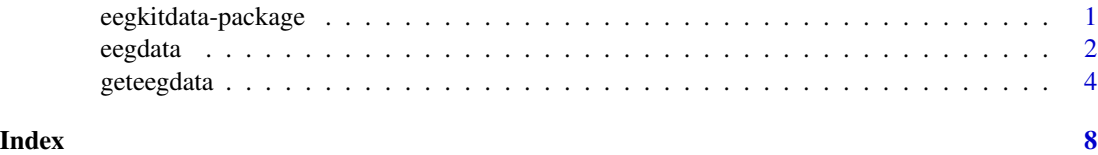

eegkitdata-package *Data for package eegkit*

# Description

Contains the example EEG data used in the package eegkit. Also contains code for easily creating larger EEG datasets from the EEG Database on the UCI Machine Learning Repository.

### <span id="page-1-0"></span>Details

The data file [eegdata](#page-1-1) contains 64-channel EEG data recorded from 10 alcoholic and 10 control subjects. The funtion [geteegdata](#page-3-1) can be used to create larger EEG datasets from the EEG Database on the UCI Machine Learning Repository.

#### Author(s)

Nathaniel E. Helwig <helwig@umn.edu>

Maintainer: Nathaniel E. Helwig <helwig@umn.edu>

#### References

Bache, K. & Lichman, M. (2013). UCI Machine Learning Repository [http://archive.ics.uci.edu/ml]. Irvine, CA: University of California, School of Information and Computer Science.

Begleiter, H. *Neurodynamics Laboratory*. State University of New York Health Center at Brooklyn.

Helwig, N.E. (2014). *eegkit: Toolkit for electroencephalography data*. http://CRAN.R-project.org/package=eegkit

Ingber, L. (1997). Statistical mechanics of neocortical interactions: Canonical momenta indicatros of electroencephalography. *Physical Review E, 55*, 4578-4593.

Ingber, L. (1998). Statistical mechanics of neocortical interactions: Training and testing canonical momenta indicators of EEG. *Mathematical Computer Modelling, 27*, 33-64.

#### Examples

# See examples for eegcap, eegtime, eegspace, eegica, and eegsmooth (in package eegkit)

<span id="page-1-1"></span>eegdata *EEG data from alcoholic and control subjects*

#### Description

Contains 64-channel electroencephalography (EEG) data from 10 alcoholic and 10 control subjects participating in a visual event-related potential (ERP) experiment. Data frame contains 5 trials (replications) from each subject. Data were recorded at 256 Hz for 1 second following the presentation of the visual stimulus.

#### Usage

data(eegdata)

#### <span id="page-2-0"></span>eegdata 3

#### Format

A data frame with 1638400 observations and the following 7 variables:

subject Subject identification numbers (factor).

group Subject group: "a" for alcoholic and "c" for control (factor).

condition Experimental condition: "S1" (factor).

trial Trial number for each replication (integer).

channel Channel from which data was recorded (factor).

time Time point at which data was recorded: 0,1,...,255 (integer).

voltage Recorded EEG voltage in microvolts (numeric).

# **Details**

Created from UCI MLR EEG training data using [geteegdata](#page-3-1) with option nt=5.

#### Author(s)

Nathaniel E. Helwig <helwig@umn.edu>

#### Source

Bache, K. & Lichman, M. (2013). UCI Machine Learning Repository [http://archive.ics.uci.edu/ml]. Irvine, CA: University of California, School of Information and Computer Science.

Begleiter, H. *Neurodynamics Laboratory*. State University of New York Health Center at Brooklyn.

Ingber, L. (1997). Statistical mechanics of neocortical interactions: Canonical momenta indicatros of electroencephalography. *Physical Review E, 55*, 4578-4593.

Ingber, L. (1998). Statistical mechanics of neocortical interactions: Training and testing canonical momenta indicators of EEG. *Mathematical Computer Modelling, 27*, 33-64.

#### Examples

# see examples for eegtime, eegspace, eegica, and eegsmooth (in package eegkit)

- # example code to create eegdata (not run):
- # #(1)# download and untar SMNI\_CMI\_TRAIN.tar.gz file from UCI:
- # # http://archive.ics.uci.edu/ml/machine-learning-databases/eeg-mld/
- # #(2)# eegdata=geteegdata(indir="/Users/Nate/Downloads/SMNI\_CMI\_TRAIN/",nt=5)

<span id="page-3-1"></span><span id="page-3-0"></span>

#### Description

Creates a data matrix (observations by variables) from the EEG Database on UCI Machine Learning Repository. Data matrix has 7 variables: subject, group, condition, trial, channel, time, and voltage. See [eegdata](#page-1-1) and Details for more information.

### Usage

```
geteegdata(indir,outdir=indir,cond=c("S1","S2m","S2n"),nt=NULL,
           filename="eegdata",filetype=c(".rda",".csv",".txt"))
```
## Arguments

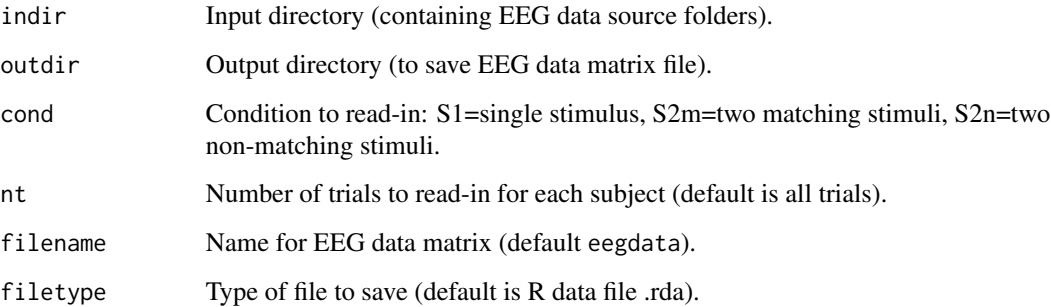

### Details

EEG Database on UCI website contains 64-channel electroencephalography (EEG) data from alcoholic and control subjects participating in a visual event-related potential (ERP) experiment. Subjects were exposed to three experimental conditions: S1 single visual stimulus, S2m two matching visual stimuli, S2n two non-matching visual stimuli. Each subject participated in multiple trials (replications) of each experimental condition. Data were recorded at 256 Hz for 1 second following the presentation of the visual stimulus/stimuli.

### Value

Creates and saves a data matrix file.

#### Author(s)

Nathaniel E. Helwig <helwig@umn.edu>

#### geteegdata 5 5 km suuri aasta 1992. aasta 1992 kuni ka siir aasta 1992. aasta 1992 kuni ka siir aasta 1992. aasta 1992 kuni ka siir aasta 1992. aasta 1992 kuni ka siir aasta 1992. aasta 1992 kuni ka siir aasta 1992. aasta

#### References

Bache, K. & Lichman, M. (2013). UCI Machine Learning Repository [http://archive.ics.uci.edu/ml]. Irvine, CA: University of California, School of Information and Computer Science.

Begleiter, H. *Neurodynamics Laboratory*. State University of New York Health Center at Brooklyn. Ingber, L. (1997). Statistical mechanics of neocortical interactions: Canonical momenta indicatros of electroencephalography. *Physical Review E, 55*, 4578-4593.

Ingber, L. (1998). Statistical mechanics of neocortical interactions: Training and testing canonical momenta indicators of EEG. *Mathematical Computer Modelling, 27*, 33-64.

#### Examples

```
########## EXAMPLE 1: UCI TRAIN DATA (not run) ##########
# Note: you need to change 'indir' and 'outdir' in Steps 2-4
# #(1)# download and untar SMNI_CMI_TRAIN.tar.gz file from UCI:
# # # http://archive.ics.uci.edu/ml/machine-learning-databases/eeg-mld/
##### for Unix/Mac #####
# #(2)# extract condition "S1" and save as .rda
# eegS1=geteegdata(indir="/Users/Nate/Downloads/SMNI_CMI_TRAIN/",
# cond="S1",filename="eegtrainS1")
# #(3)# extract condition "S2m" and save as .rda
# eegS2m=geteegdata(indir="/Users/Nate/Downloads/SMNI_CMI_TRAIN/",
# cond="S2m",filename="eegtrainS2m")
# #(4)# extract condition "S2n" and save as .rda
# eegS2n=geteegdata(indir="/Users/Nate/Downloads/SMNI_CMI_TRAIN/",
                   cond="S2n",filename="eegtrainS2n")
# #(5)# combine conditions
# eegdata=rbind(eegS1,eegS2m,eegS2n)
##### for Windows #####
# #(2)# extract condition "S1" and save as .rda
# eegS1=geteegdata(indir="C:/Users/Nate/Downloads/SMNI_CMI_TRAIN/",
# cond="S1",filename="eegtrainS1")
# #(3)# extract condition "S2m" and save as .rda
# eegS2m=geteegdata(indir="C:/Users/Nate/Downloads/SMNI_CMI_TRAIN/",
                   cond="S2m",filename="eegtrainS2m")
# #(4)# extract condition "S2n" and save as .rda
# eegS2n=geteegdata(indir="C:/Users/Nate/Downloads/SMNI_CMI_TRAIN/",
# cond="S2n",filename="eegtrainS2n")
# #(5)# combine conditions
# eegdata=rbind(eegS1,eegS2m,eegS2n)
```

```
########## EXAMPLE 2: UCI TEST DATA (not run) ##########
# # Note: you need to change 'indir' and 'outdir' in Steps 2 and 3
# #(1)# download and untar SMNI_CMI_TEST.tar.gz file from UCI:
# # # http://archive.ics.uci.edu/ml/machine-learning-databases/eeg-mld/
##### for Unix/Mac #####
# #(2)# extract condition "S1" and save as .rda
# eegS1=geteegdata(indir="/Users/Nate/Downloads/SMNI_CMI_TEST/",
# cond="S1",filename="eegtestS1")
# #(3)# extract condition "S2m" and save as .rda
# eegS2m=geteegdata(indir="/Users/Nate/Downloads/SMNI_CMI_TEST/",
# cond="S2m",filename="eegtestS2m")
# #(4)# extract condition "S2n" and save as .rda
# eegS2n=geteegdata(indir="/Users/Nate/Downloads/SMNI_CMI_TEST/",
# cond="S2n",filename="eegtestS2n")
# #(5)# combine conditions
# eegdata=rbind(eegS1,eegS2m,eegS2n)
##### for Windows #####
# #(2)# extract condition "S1" and save as .rda
# eegS1=geteegdata(indir="C:/Users/Nate/Downloads/SMNI_CMI_TEST/",
# cond="S1",filename="eegtestS1")
# #(3)# extract condition "S2m" and save as .rda
# eegS2m=geteegdata(indir="C:/Users/Nate/Downloads/SMNI_CMI_TEST/",
                  cond="S2m",filename="eegtestS2m")
# #(4)# extract condition "S2n" and save as .rda
# eegS2n=geteegdata(indir="C:/Users/Nate/Downloads/SMNI_CMI_TEST/",
# cond="S2n",filename="eegtestS2n")
# #(5)# combine conditions
# eegdata=rbind(eegS1,eegS2m,eegS2n)
########## EXAMPLE 3: UCI FULL DATA (not run) ##########
# #(1)# download and untar eeg_full.tar file from UCI:
# # # http://archive.ics.uci.edu/ml/machine-learning-databases/eeg-mld/
##### for Unix/Mac #####
# #(2)# extract condition "S1" and save as .rda
# eegS1=geteegdata(indir="/Users/Nate/Downloads/eeg_full/",
```
## geteegdata 7

```
# cond="S1",filename="eegfullS1")
# #(3)# extract condition "S2m" and save as .rda
# eegS2m=geteegdata(indir="/Users/Nate/Downloads/eeg_full/",
# cond="S2m",filename="eegfullS2m")
# #(4)# extract condition "S2n" and save as .rda
# eegS2n=geteegdata(indir="/Users/Nate/Downloads/eeg_full/",
# cond="S2n",filename="eegfullS2n")
# #(5)# combine conditions
# eegdata=rbind(eegS1,eegS2m,eegS2n)
##### for Windows #####
# #(2)# extract all conditions and save as .rda (default use)
# eegS1=geteegdata(indir="C:/Users/Nate/Downloads/eeg_full/",
# cond="S1",filename="eegfullS1")
# #(3)# extract condition "S2m" and save as .rda
# eegS2m=geteegdata(indir="C:/Users/Nate/Downloads/eeg_full/",
# cond="S2m",filename="eegfullS2m")
# #(4)# extract condition "S2n" and save as .rda
# eegS2n=geteegdata(indir="C:/Users/Nate/Downloads/eeg_full/",
# cond="S2n",filename="eegfullS2n")
# #(5)# combine conditions
```

```
# eegdata=rbind(eegS1,eegS2m,eegS2n)
```
# <span id="page-7-0"></span>Index

∗Topic datasets eegdata, [2](#page-1-0) ∗Topic package eegkitdata-package, [1](#page-0-0)

eegdata, *[2](#page-1-0)*, [2,](#page-1-0) *[4](#page-3-0)* eegkitdata *(*eegkitdata-package*)*, [1](#page-0-0) eegkitdata-package, [1](#page-0-0)

geteegdata, *[2,](#page-1-0) [3](#page-2-0)*, [4](#page-3-0)